# **Profilfunktionen bei der Nutzung unserer Datenbank**

### *Das neue ELFI-Rollenmodell*

Es gibt vier für unsere Kunden relevante Profile:

- 1. guest\_user-no\_orga
- 2. guest user-orgaXY
- 3. logged in user-orgaXY
- 4. logged in foref-orgaXY

orgaXY ist hier der Platzhalter für den Namen einer Kundeninstitution.

## **a) guest\_user-no\_orga**

Auf Zugriffe aus Netzen, die unser Rechner nicht erkennt, d.h. für die kein Lizenzvertrag besteht, reagiert unser Programm mit der Bereitstellung des Gastnutzerprofils. Dies ist so eingestellt, dass nur die Förderprogramme der Kategorie "Stipendien für Studierende" angezeigt werden. Es wird lediglich der Forschungsthemenbaum angezeigt. Eine Registrierung ist nicht möglich, bereits registrierte Nutzer können sich anmelden und erhalten Zugriff auf ihr persönliches Profil (logged in user-orgaXY).

## **b) guest\_user-orga-XY und logged\_in\_user-orga-XY**

Die Netzwerkdaten unserer Kunden sind in unserer Konfiguration hinterlegt, so dass unser Rechner diese erkennt. Für Zugriffe aus Kundeninstitutionen stellen wir ein Default-Profil mit mehr Auswahlmöglichkeiten bereit. Sie sehen alle in ELFI vorhandenen Auswahlbäume und können diese auseinanderklappen und an je einer Stelle auswählen. Auch die Volltextsuche und die Suchfelder in den Tabellen funkionieren ohne Anmeldung.

Sowohl die Aktualitäts- (Archiv – neue und veränderte Programme) als auch Selektions- (Häkchen) und Kommunikationsfunktionen (eMailbenachrichtigung) stehen erst dann zur Verfügung, wenn ein individuelles Nutzerprofil angemeldet wird. Ein solches kann durch die Registrierung relativ einfach erzeugt werden (Anleitung siehe Hilfe-Datei).

# **c) logged\_in\_foref-orga-XY**

Wesentliche Neuerung in unserem Konzept ist die Möglichkeit, ein von einer autorisierten Person zusammengestelltes Organisationsprofil allen nicht angemeldeten Besuchern aus der jeweiligen Organisation zur Verfügung zu stellen.

## *Organisationsprofil*

Unangemeldete NutzerInnen greifen von innerhalb einer Kundeneinrichtung automatisch auf das spezifische Organisationsprofil zu, sofern ein solches vorhanden ist. In unserem Konzept hängt die Möglichkeit zur Erstellung und Verwaltung von einer Funktionsrolle ab, die wir "Forschungsreferent" nennen.

Für die Funktionsrolle in der ELFI-Software benötigen Sie eine Handreichung aus Bochum. Bitte melden Sie sich per eMail oder Telefon, um diese Rolle für Ihr Profil aktivieren zu lassen. Wenn Ihr Profil diese Eigenschaft erhalten hat, können Sie ein Unterprofil für die Steuerung des Organisationsprofils anlegen. Beachten Sie, dass alle NutzerInnen aus Ihrer Organisation lesenden Zugriff auf dieses Profil haben, einmal als Default-Orga-Profil, zum anderen, als passives Unterprofil ihres eigenen Profils, wenn sie sich registriert haben.

|                                                                     |           |                                                                                                    |                                 |                                                                                                    |                      | +0 Anmelden |
|---------------------------------------------------------------------|-----------|----------------------------------------------------------------------------------------------------|---------------------------------|----------------------------------------------------------------------------------------------------|----------------------|-------------|
|                                                                     |           |                                                                                                    |                                 |                                                                                                    | Recherche            | Welcome     |
| <b>□</b> Deadlines<br><b>■ Förderprogramme</b>                      |           |                                                                                                    |                                 |                                                                                                    | Suchbegriff eingeben | fl Suchen   |
| ◎ Forschungsthemen                                                  | -         | Allgemeine Programme                                                                                                 |                                 | Spezielle Programme                                                                                                    |                      |             |
| Alle Forschungsthemen (12/133)<br>Geistes- und Sozialwissenschaften |           | Förderprogramme zu Forschungsgebiete                                                                                 |                                 |                                                                                                    |                      |             |
| (7/51)<br>▶ Ingenieurwissenschaften (10/33)                         |           | $1-10/12$                                                                                                    |                                 | $2 \rightarrow 1$                                                                                                    |                      | $10 -$      |
| Lebenswissenschaften (4/61)<br>▶ Naturwissenschaften (4/35)         |           | <b>血 Förderer</b>                                                                                                    |                                 | <b>O</b> Name                                                                                                    |                      | Deadline    |
| <b>Ø</b> Förderarten                                                | $\ddot{}$ | <b>Rosetrees Trust</b>                                                                                               |                                 | Rosetrees Trust - Project grant @                                                                                                    |                      | offen       |
| ↑ Querschnittsthemen                                                | ÷         | neue Förderprogramme<br>The Rhodes Trust $\bigoplus$                                                                 | The Rhodes Trust - Cecil Rhodes |                                                                                                    |                      | 30.09.2018  |
| <b><i>C</i></b> Institutionsarten                                   | ٠         | Scholarship <sup>(2)</sup>                                                                                           |                                 |                                                                                                    |                      |             |
| <b>9 Regionen</b>                                                   | ÷         | MWIDE - Exzellenz Start-up<br>MWIDE - Ministerium für Wirtschaft,<br>Innovation, Digitalisierung und<br>Center.NRW 3 |                                 |                                                                                                    |                      | 30.11.2018  |
| <b>血 Förderertypen</b>                                              | ÷         | Energie des Landes NRW<br>neue Förderprogramme                                                                       |                                 |                                                                                                    |                      |             |
|                                                                     |           | BMVIT - Bundesministerium für<br>Verkehr, Innovation und<br>Technologie (Österreich)<br>neue Förderprogramme         |                                 | BMVIT - Brückenschlagprogramm<br><b>BRIDGE Young Scientists @</b>                                                                                                    |                      | 05.12.2018  |
|                                                                     |           | University of Cambridge 3                                                                                            |                                 | University of Cambridge - The<br>Gates Cambridge Scholarship                                                                                                    |                      | 05.12.2018  |
|                                                                     |           | BMWi - Bundesministerium für<br>Wirtschaft und Energie<br>neue Förderprogramme                                       |                                 | BMWi/CDTI-E.P.E - Deutsch-<br>spanische Ausschreibung für<br>gemeinsame Forschungs- und<br>Entwicklungsprojekte                                                                                                    |                      | 11.01.2019  |
|                                                                     |           | BMVIT - Bundesministerium für<br>Verkehr, Innovation und<br>Technologie (Österreich)<br>neue Förderprogramme         |                                 | BMVIT - Talente nützen:<br>Chancengleichheit - FEMtech<br>Forschungsprojekte                                                                                                    |                      | 17.01.2019  |
|                                                                     |           | Wiener ArbeitnehmerInnen<br>Förderungsfonds (waff) 3                                                                 |                                 | waff - Förderung Innovation und<br>Beschäftigung <sup>3</sup>                                                                                                    |                      | 13.02.2019  |
|                                                                     |           | <b>Rosetrees Trust</b><br>neue Förderprogramme                                                                       |                                 | Rosetrees Trust - Interdisciplinary<br><b>Award Applications</b>                                                                                                    |                      | 28.02.2019  |
|                                                                     |           | BMBF - Bundesministerium für<br><b>Bildung und Forschung</b><br>neue Förderprogramme                                 |                                 | <b>BMBF</b> - Richtlinie zur<br>Fördermaßnahme<br>"Unternehmerisches Denken und<br>wissenschaftlicher Gründergeist -<br>Forschungs- und<br>Gründungsfreiräume an<br>Fachhochschulen" (StartUpLab@FH)<br>im Rahmen des Programms<br>"Forschung an Fachhochschulen" (+) |                      | 15.03.2019  |
|                                                                     |           |                                                                                                    |                                 | ss.<br>$\sim$ 1                                                                                                    |                      |             |
|                                                                     |           | Powered by Elfi                                                                                                    |                                 |                                                                                                    |                      |             |

Abb. 1.: Beispiel eines guest\_user-ELFI Profils, in dem nur die in den vergangenen sieben Tagen neu hinzugekommenen oder veränderten Programme angezeigt werden

#### *Dossiers*

Die Dossier-Funktion können Sie in vielfältiger Weise nutzen. Hier könnten sowohl personelle Mitteilungen, intramurale Förderungen, Hinweise auf Termine und Veranstaltungen, Verfahrensweisen in bestimmten Fällen, etc. hinterlegt werden. Dossiers sind für alle angemeldeten Benutzer einer Organisation zu sehen, man muss dazu auf "Dossiers" klicken. Die Dossierfunktion ist anders als die, die Sie vielleicht noch aus der Vorgängerversion kennen. Diese stand allen registrierten Nutzern zur Verfügung und diente im Wesentlichen dazu, Informationen über Förderprogramme, Förderer und Ansprechpartner an andere Personen weiterzuleiten. Um ein Dossier zu erstellen bzw. zu erweitern, können Sie entweder bei einem Förderprogramm/Förderer/Ansprechpartner beginnen. Dazu klicken Sie oben in der entsprechenden Ansicht auf den Schalter "Dossiereintrag hinzufügen". Die andere Möglichkeit geht folgendermaßen: Sie klicken auf "Dossiers" und wählen unter "Ein neues Dossier anlegen" einen Namen für Ihr Dossier aus. Es ist auch möglich, Dossiers zu produzieren, die gar keine Förderprogramme, aber von Ihnen

festgelegte Elemente, Texte, etc. enthalten. So können Sie z.B. für verschiedene Zielgruppen unterschiedliche Dossiers zusammenstellen.

Ein Dossier können Sie durch Kopieren des URLs weiterleiten oder verlinken. Beachten Sie, dass die Dossiers nur innerhalb der eigenen Institution, bzw. angemeldeten Benutzern aus Ihrem Haus angezeigt werden.

| Recherche<br>Welcome<br>Förderprogramme                                                                                                    | Förderer        | Solr-Admin<br>Crawler-Admin<br>Ansprechpartner<br>Kategorien<br>Ordner                                                                                                    |          |
|----------------------------------------------------------------------------------------------------|-----------------|----------------------------------------------------------------------------------------------------|----------|
| Förderprogramme<br><b>Deadlines</b>                                                                                                    | <b>Dossiers</b> | Suchbegriff eingeben                                                                                                    | Q Suchen |
| <b>Profil: Eigenes Profil</b>                                                                                                    | ÷               | Dossier Neuigkeiten aus der Forschungsabteilung                                                                                                    |          |
| Aktualitätsfilter<br>nur abgelaufene Förderprogramme                                                                                                    | ٠               | Dossier bearbeiten<br>Dossiemame +<br>Neuigkeiten aus der Forschungsabteilung                                                                                                |          |
| ⊙ Forschungsthemen<br>Keine Einschränkung                                                                                                    | -               | Dossiername (Englisch)<br>News from Research Admninstration                                                                                                    |          |
| Alle Forschungsthemen (1085/8425)<br>Geistes- und Sozialwissenschaften (448/3289)<br>٠<br>Ingenieurwissenschaften (900/2519)<br>۲<br>Lebenswissenschaften (269/3915)<br>Naturwissenschaften (370/1967) |                 | Header (Deutsch)<br>Unsere Kollegin Sandra Schulze hat sich in den<br>Mutterschutz/Elternzeit verabschiedet.<br>Bitte wenden Sie sich bei Bedarf an die anderen Kolleginnen! |          |
| Förderarten<br>Keine Einschränkung                                                                                                    | $\ddot{}$       | Header (Englisch)<br>Our colleague Sandra Schulze said good bye to parental leave.<br>If resessary, please sortact the other solleagues!                                     |          |
| ◀ Querschnittsthemen<br>Keine Einschränkung                                                                                                    | $\ddot{}$       | öffentliches Dossier                                                                                                    |          |
| nstitutionsarten                                                                                                    | ۰               | BMEL - Kleinprivatwald - Innovationen zur nachhaltigen Waldbewirtschaftung                                                                                                   |          |
| Keine Einschränkung                                                                                                    |                 | GI - Junior-Fellowship                                                                                                    |          |
| <b>Q</b> Regionen<br>Keine Einschränkung                                                                                                    | $\ddot{}$       | Deutscher Romanistenverband - Elise Richter Preis                                                                                                    |          |
| Förderertypen                                                                                                    | ÷               | SNF - PRIMA (Promoting Women in Academia)                                                                                                    |          |
| Keine Einschränkung                                                                                                    |                 | <b>ACS - New Directions Grants</b>                                                                                                    |          |
|                                                                                                    |                 | DAAD - Begleitseminare für Fach- und Führungskräfte aus Entwicklungs- und<br>Schwellenländern                                                                                |          |
|                                                                                                    |                 | Hans Sauer Stiftung - Sonderförderprogramm                                                                                                    |          |
|                                                                                                    |                 | BMBF - Förderung von Projekten für inter- und transdisziplinär arbeitende<br>Nachwuchsgruppen in der Sozial-ökologischen Forschung                                           |          |

Abb. 2.: Editieren eines Beispiel-Dossiers aus der Sicht logged\_in\_foref-ELFI

#### *Anleitung zur Erstellung eines Default-Orga-Profils für Ihre Einrichtung*

Sobald Sie die Rolle Forschungsreferent haben, können Sie loslegen. Zunächst legen Sie unter "Profile" mit dem Schalter "Profil erstellen" ein Unterprofil an. Der Name des Unterprofils ist für alle angemeldeten Nutzer sichtbar. Dann stellen Sie das Profil so ein, wie Sie möchten. Dazu treffen Sie an beliebigen Bäumen eine oder mehrere Auswahlen mit den Häkchen. So können Sie erreichen, dass zum Beispiel nur bestimmte Fachgebiete angezeigt werden (Forschungsthemen). Es ist auch möglich, die Auswahl an diesem Baum mit anderen Auswahlbäumen zu kombinieren. So werden in Ihrem Default-Orga-Profil lediglich Projektförderungen oder ausschließlich Nachwuchsförderung angezeigt (Förderartenbaum). Oder Sie möchten, dass ausschließlich Programme für Fachhochschulen angezeigt werden (Institutionsarten). Sie können auch einstellen, dass nur Förderprogramme, die in den vergangenen drei Wochen hinzu kamen oder verändert wurden, angezeigt werden (Aktualitätsfilter). Nun müssen die beiden Schalter "Öffentlich" und "Organisations-Default" auf "Ja" stellen.

|                                                                                                    |                          |                                                                             |                                                                        |                                                |                                                                                                    | & Mein Konto   → Abmelden |
|----------------------------------------------------------------------------------------------------|--------------------------|-----------------------------------------------------------------------------|------------------------------------------------------------------------|------------------------------------------------|----------------------------------------------------------------------------------------------------|---------------------------|
|                                                                                                    | Recherche                | Welcome                                                                     | Förderprogramme                                                        | Förderer                                       | Ansprechpartner                                                                                                    | Kategorien<br>Ordner      |
| Förderprogramme<br><b>凹 Deadlines</b>                                                                  | <b>C</b> Dossiers        |                                                                             |                                                                        |                                                | Suchbegriff eingeben                                                                                                    | fl Suchen                 |
| <b>Profil: Martina Beispiel</b>                                                                        | -                        | Allgemeine Programme                                                        |                                                                        | Spezielle Programme                            |                                                                                                    |                           |
| Name: *<br><b>Martina Beispiel</b>                                                                     |                          |                                                                             |                                                                        |                                                |                                                                                                    |                           |
| Öffentlich:<br><b>la</b>                                                                               |                          |                                                                             | Förderprogramme zu Forschungsgebiete                                   |                                                |                                                                                                    |                           |
| Organisations-<br><b>Ja</b><br>Default:                                                                |                          | $1-10/12$                                                                   |                                                                        |                                                | $1 - 2$ $\rightarrow$                                                                                                    | $10 -$                    |
| <b>Guest-Default:</b><br><b>Nein</b>                                                                   |                          | <b>血 Förderer</b>                                                           |                                                                        | <b>O</b> Name                                  |                                                                                                    | <b>Deadline</b>           |
| <b>Weitere Profile</b>                                                                                 | <b>ft</b> Profil löschen | <b>Gemeinschaft Deutscher</b><br>Forschungszentren<br>neue Förderprogramme  | HGF - Hermann von Helmholtz-                                           | Award <sup>3</sup>                             | HGF - Helmholtz-ERC Recognition                                                                                            | 31.05.2019                |
| <b>Eigenes Profil</b><br><b>Martina Beispiel</b>                                                       |                          |                                                                             | Sparheld International GmbH                                            | Stipendium +                                   | Sparheld International GmbH - Spar                                                                                         | 31.03.2019                |
| <b>Horst G. Exempel</b><br><b>Berthold Beispiel</b>                                                    | + Profil erstellen       | <b>Bildung und Forschung</b><br>neue Förderprogramme                        | BMBF - Bundesministerium für                                           | <b>BMBF</b> - Richtlinie zur<br>Fördermaßnahme | "Unternehmerisches Denken und<br>wissenschaftlicher Gründergeist -                                                         | 15.03.2019                |
| <b>MAktualitätsfilter</b><br>Nur neue und veränderte<br>Förderprogramme (7 Tage)                       | $\overline{\phantom{0}}$ |                                                                             |                                                                        | Forschungs- und                                | Gründungsfreiräume an<br>Fachhochschulen" (StartUpLab@FH)<br>im Rahmen des Programms<br>"Forschung an Fachhochschulen" (3) |                           |
| aktuelle Förderprogramme                                                                               |                          | <b>Rosetrees Trust</b><br>neue Förderprogramme                              |                                                                        |                                                | Rosetrees Trust - Interdisciplinary<br><b>Award Applications</b>                                                           | 28.02.2019                |
| abgelaufene Förderprogramme<br>Nur neue und veränderte Förderprogramme                                 |                          | Wiener ArbeitnehmerInnen<br>Förderungsfonds (waff) 3                        |                                                                        | Beschäftigung (C)                              | waff - Förderung Innovation und                                                                                            | 13.02.2019                |
| Aktualitätszeitraum in<br>7<br>Tagen:                                                                  |                          | Verkehr, Innovation und<br>Technologie (Österreich)                         | BMVIT - Bundesministerium für                                          |                                                | BMVIT - Talente nützen:<br>Chancengleichheit - FEMtech<br>Forschungsprojekte                                               | 17.01.2019                |
| ⊙ Forschungsthemen<br>Keine Einschränkung                                                              | $\overline{\phantom{a}}$ | neue Förderprogramme                                                        |                                                                        |                                                |                                                                                                    |                           |
| Alle Forschungsthemen (12/134)<br>Geistes- und Sozialwissenschaften                                    |                          | Wirtschaft und Energie<br>neue Förderprogramme                              | BMWi - Bundesministerium für                                           |                                                | BMWi/CDTI-E.P.E - Deutsch-<br>spanische Ausschreibung für<br>gemeinsame Forschungs- und<br>Entwicklungsprojekte            | 11.01.2019                |
| (8/51)<br>Ingenieurwissenschaften (10/33)<br>Lebenswissenschaften (4/61)<br>Naturwissenschaften (4/35) |                          | Verkehr, Innovation und<br>Technologie (Österreich)<br>neue Förderprogramme | BMVIT - Bundesministerium für                                          |                                                | BMVIT - Brückenschlagprogramm<br><b>BRIDGE Young Scientists (+)</b>                                                        | 05.12.2018                |
| <b>Ø</b> Förderarten<br>Keine Einschränkung                                                            | ٠                        |                                                                             | University of Cambridge                                                |                                                | University of Cambridge - The<br>Gates Cambridge Scholarship                                                               | 05.12.2018                |
| <b>イ Querschnittsthemen</b><br>Keine Einschränkung                                                     | ٠                        | Energie des Landes NRW                                                      | MWIDE - Ministerium für Wirtschaft,<br>Innovation, Digitalisierung und | Center.NRW 3                                   | <b>MWIDE - Exzellenz Start-up</b>                                                                                          | 30.11.2018                |
| <b><i>O</i></b> Institutionsarten<br>Keine Einschränkung                                               | ٠                        | neue Förderprogramme                                                        |                                                                        |                                                |                                                                                                    |                           |
| <b>9 Regionen</b><br>Keine Einschränkung                                                               | ÷.                       | Powered by Elfi                                                             |                                                                        |                                                | $1 - 2$ and $\mathbb{H}$                                                                                                   |                           |
| <b>血 Förderertypen</b><br>Keine Einschränkung                                                          | ÷                        |                                                                             |                                                                        |                                                |                                                                                                    |                           |

Abb. 3.: Das Beispielprofil aus Abb.1 aus der Sicht logged\_in\_foref-ELFI

Sobald ein Zugriff aus Ihrer Organisation erfolgt, wird nun nicht mehr das allgemeine Default-Profil (alles) angezeigt, sondern das Ergebnis Ihrer Auswahl. Es ist nach wie vor sinnvoll und möglich, dass sich Ihre KollegInnen persönlich registrieren. Diese erhalten als Grundeinstellung unser Default-Profil, das sie nun selbst nach ihrem Bedarf mit den Häkchen einstellen können. Das von Ihnen generierte Default-Orga-Profil steht jedem Nutzer als Unterprofil des persönlichen Profils zur Verfügung.

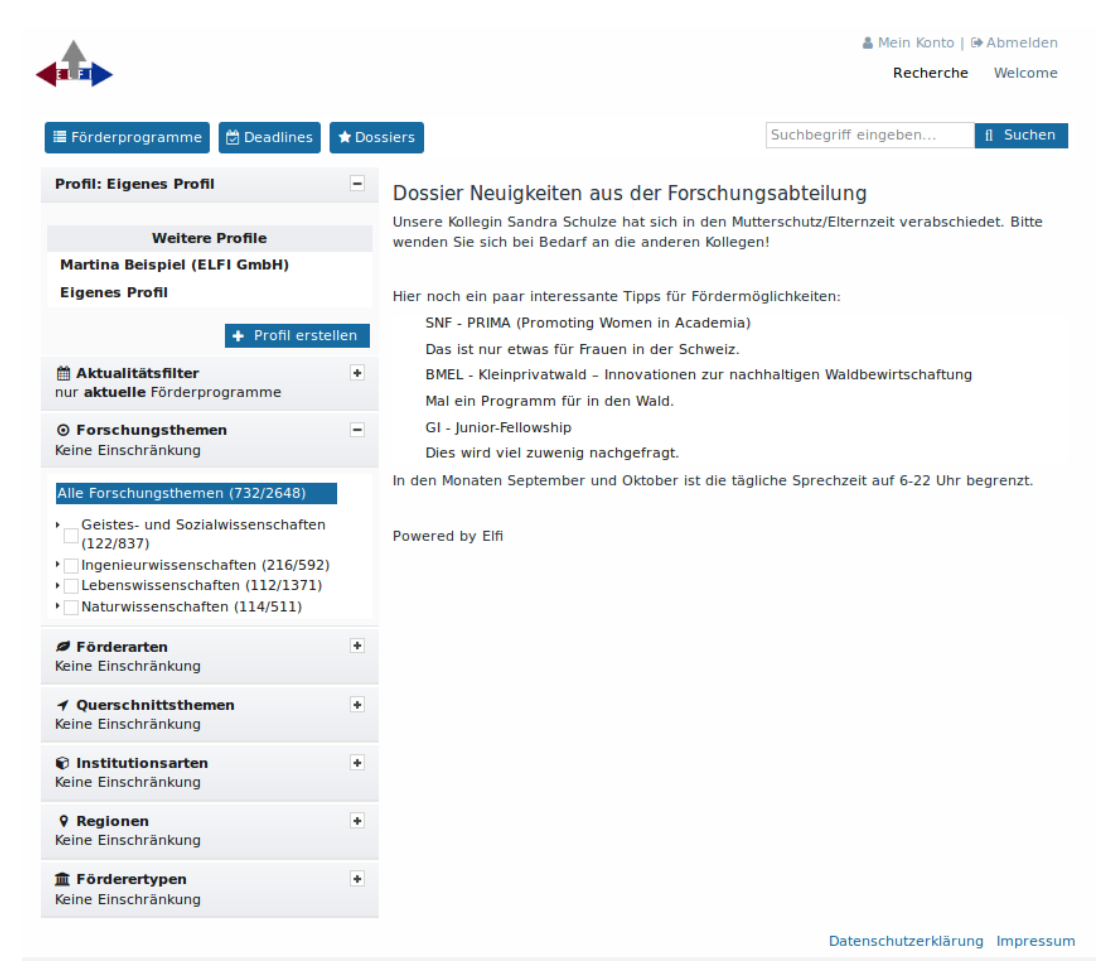

Abb. 4.: Ansicht eines (Beispiel-)Dossiers aus der Sicht logged\_in\_user-ELFI